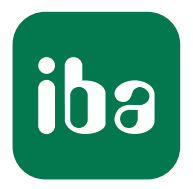

# Customized Monitoring – S7 Controller Interfaces

ibaPDA Connectivity

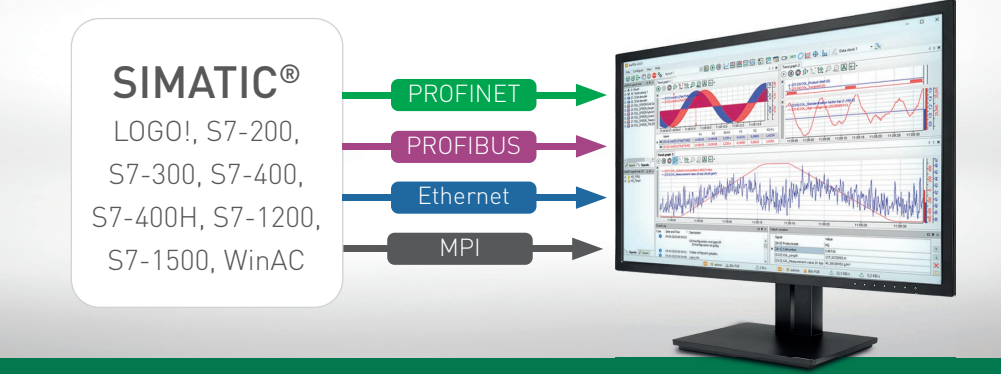

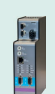

ibaBM-PN Acquire data via PROFINET

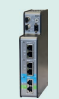

ibaBM-DP Acquire data via PROFIBUS

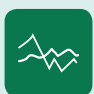

ibaPDA-Interface-S7-TCP/UDP ibaPDA-Interface-ibaNet-E Acquire data via Ethernet

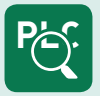

ibaPDA-Interface-S7-Xplorer Connection via Xplorer interface

> Measurement Systems for Industry and Energy www.iba-ag.com

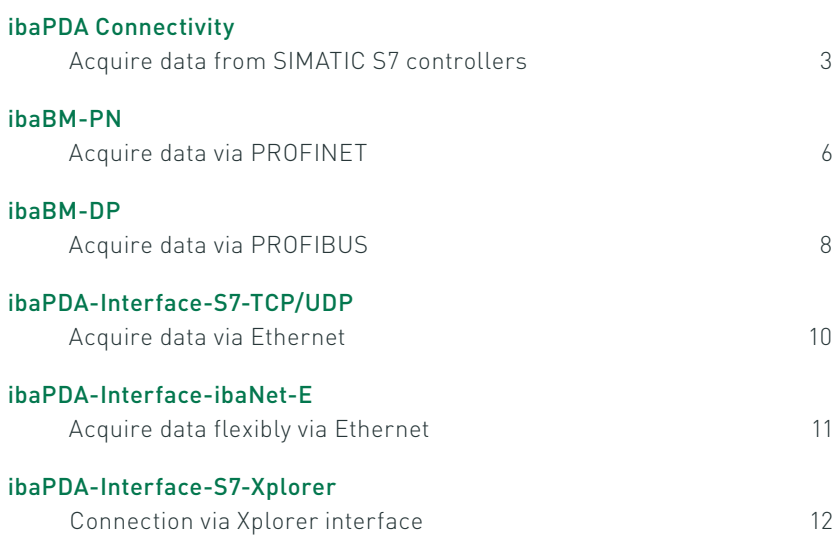

SIMATIC S7-200®, S7-300®, S7-400®, S7-400H®, S7-1200®, S7-1500® and LOGO!® are brands and registered trademarks of Siemens AG.

# S7 Connectivity

One of the most widely used industrial controllers is the SIMATIC S7 product family. The iba system offers several ways to acquire data from the S7 controllers – the right solution for different requirements.

#### Different connections

An ibaPDA system can be connected to S7 controllers via various methods: via PROFIBUS, PROFINET, Ethernet or MPI. Which method is best depends on, amongst other things, how quickly the data needs to be acquired, whether scan-cycle-synchronous data transmission is required and which hardware is available.

If there is also the demand for free variable selection, the Request method and the Xplorer interface offer the option of selecting the operands and symbols without any programming effort using a symbol browser.

#### Direct interface

If data needs to be acquired quickly and precisely with each scan cycle, the S7 system should be connected via PROFIBUS or PROFINET with the appropriate ibaBM-PN or ibaBM-DP bus monitors. The bus monitors are configured as an active participant; the output is programmed directly in the program.

When connected via Ethernet, the communication depends on the communication performance of the controller and the network load. Therefore, acquisition via Ethernet is not 100% scan-cycleprecise. The advantage, however,

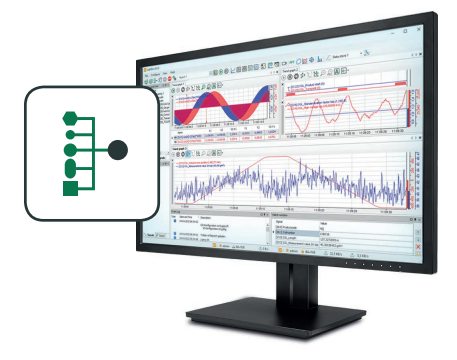

is that the standard network connection of the controller can be used; in ibaPDA, only a software interface is required.

Regardless of whether the connection is via PROFIBUS/ PROFINET or Ethernet, the operands to be recorded must be programmed in the controller and be sent by the controller program. Each change of operands requires a program change.

#### Operand selection without programming

Using special iba solutions, programming effort can be avoided: With the Xplorer interface or

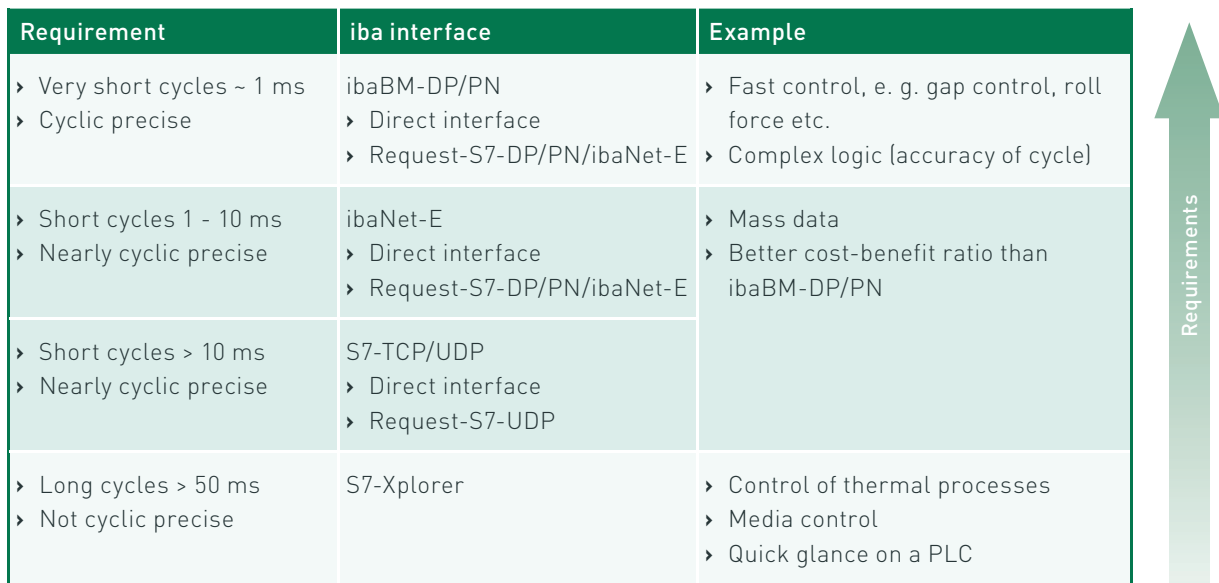

#### Fields of application of the various interfaces

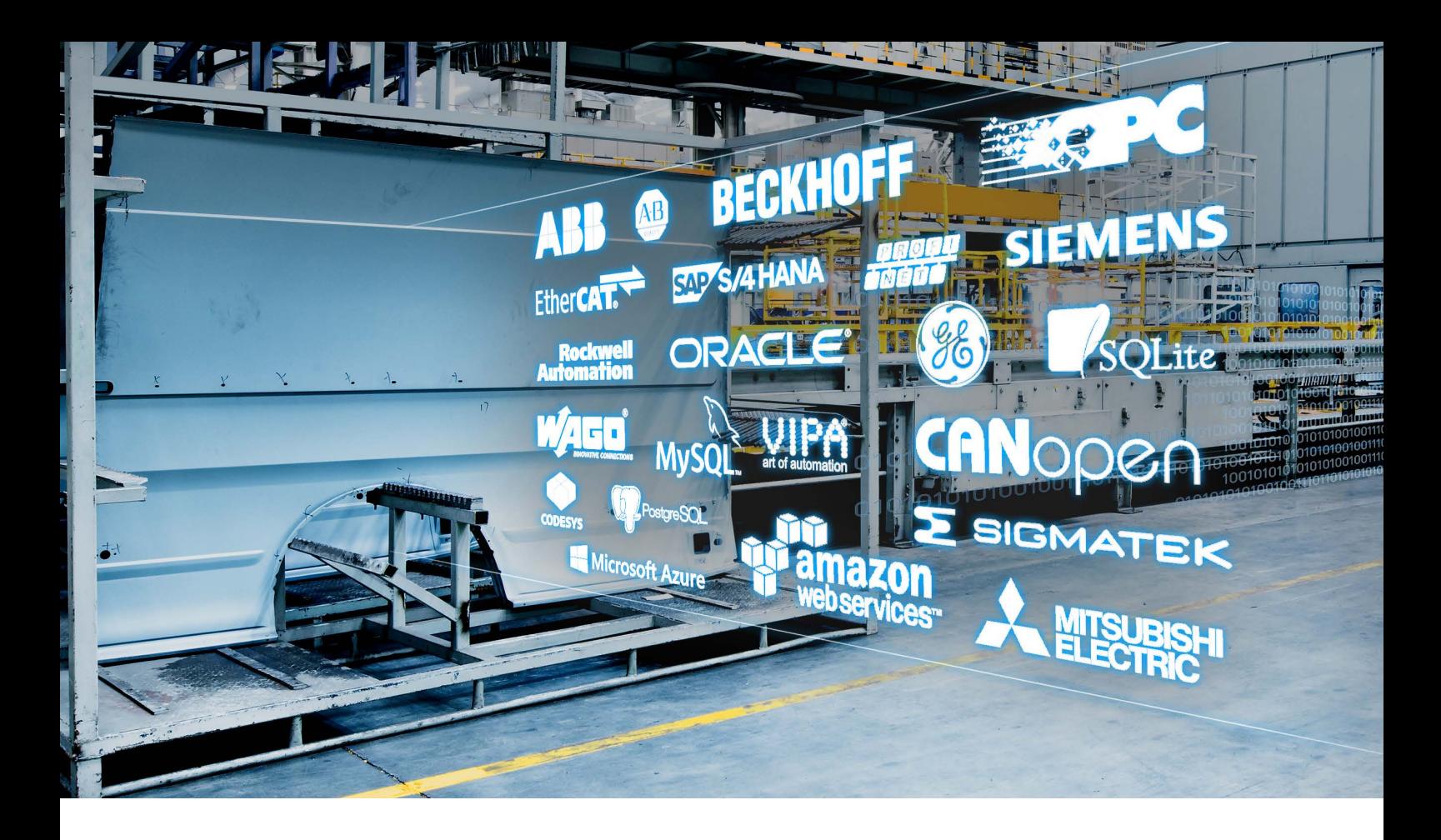

Request method, measurement variables can be changed without intervention in the programming while the controller is running. In addition, the measurement variables can be freely selected by importing the address book.

#### Request method

To use the request method, PLC code blocks ("Request blocks") must be integrated into the S7 system program once. After the request, the S7 system sends the measured operands cyclically to the ibaPDA system.

The request method can be used in parallel to a direct interface and extends its advantages with a simple selection of signals via a symbol browser.

Licenses for the Request method are available for connections via PROFIBUS, PROFINET, ibaNet-E or Ethernet UDP.

#### How does the Xplorer interface work?

With the S7-Xplorer interface, it is possible to easily and cost-effectively connect to S7 systems. Like the Request method, the Xplorer interface allows free access to the data of a controller.

The standard connection methods for each controller are used. Neither additional hardware nor

the integration of PLC code blocks is necessary. The variables are cyclically requested and sent by the controller in a "polling" procedure. Data acquisition is not scan-cycle-precise since the data is only sent by the controller when the request can be processed.

The variables can be easily selected in ibaPDA with a mouse click using the symbol browser. The selection of variables can be changed at any time – without the need to interrupt the control system, while the system is running. Up to 16 connections to S7 systems can be used with the basic license.

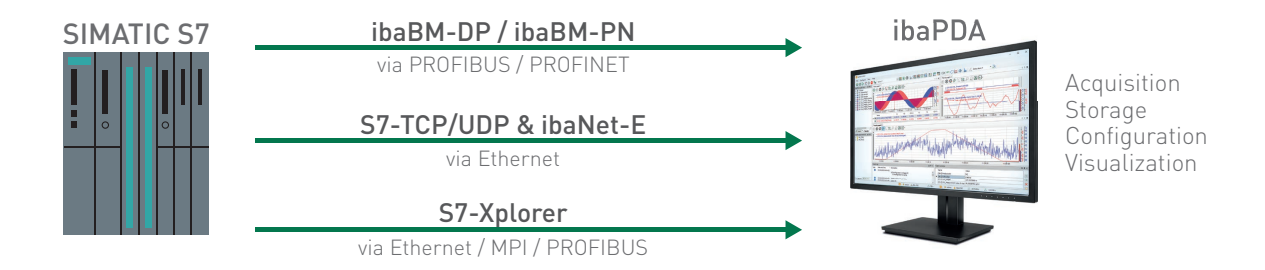

#### The best connection for your needs

The following table shows which interface is available for which controller, the communication method and which SIMATIC development environment is supported. A description of the individual connections can be found on the following pages.

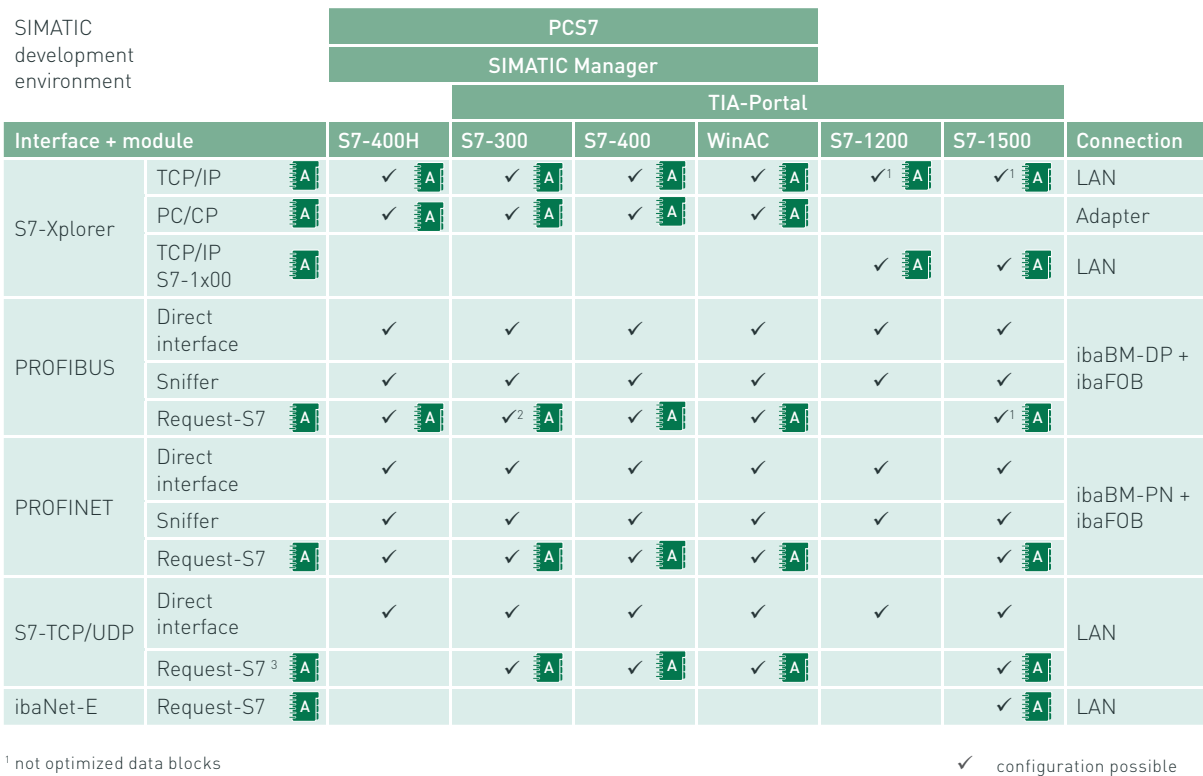

 address book supported §A [

#### 3 only via UDP

#### **A Address book**

2 not possible with CP342-5

An address books contains all available S7 symbols of an S7 project and a reference to the S7 operands.

An address book is created once in ibaPDA and is generally available, not only in individual modules. The associated address book must be updated if the S7 project has been changed. An address book can be used with the S7-Xplorer interface and the Request method.

#### Direct interface

Sending a pre-programmed signal selection without free variable selection.

#### Sniffer

In sniffer mode, the values communicated on the bus are read and recorded as signals. Changes in the configuration of the respective bus system are not necessary.

### Acquire data via PROFINET

The connection via PROFINET is done with the ibaBM-PN bus monitor. A fast and (bus) scan-cycle-precise acquisition of measured values is possible via PROFINET.

#### ibaBM-PN - Active device

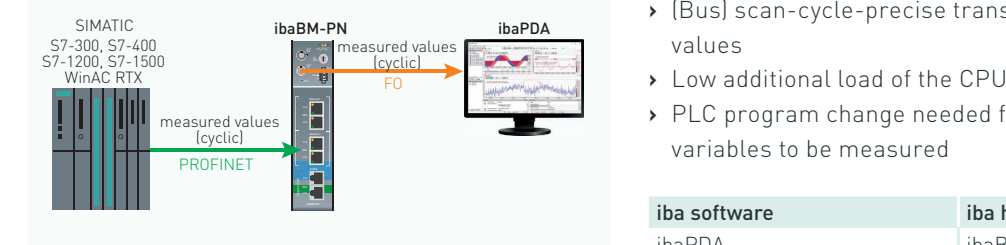

- simatic i**bab M-PN ibappa** (Bus) scan-cycle-precise transmission of measured values
	-
	- **›** PLC program change needed for selecting the variables to be measured

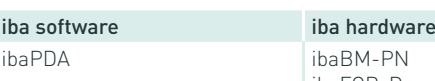

# ibaFOB-D card (in the PC)

#### ibaPDA-Request-S7-DP/PN

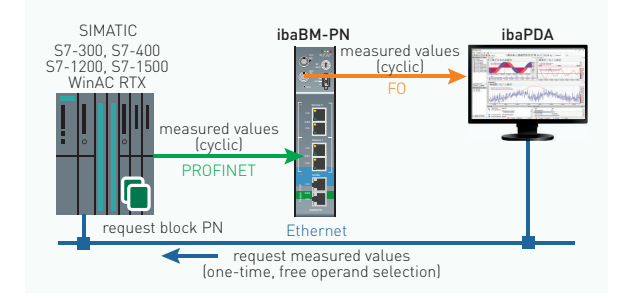

- **›** (Bus) scan-cycle-precise transmission of measured values
- **›** A PLC code block needs to be integrated once
- **›** No PLC program changes needed for selecting the variables (free selection)
- **›** Possible to change the variable selection during operation

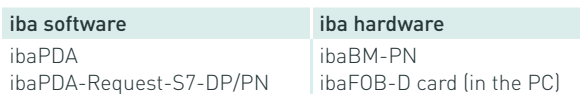

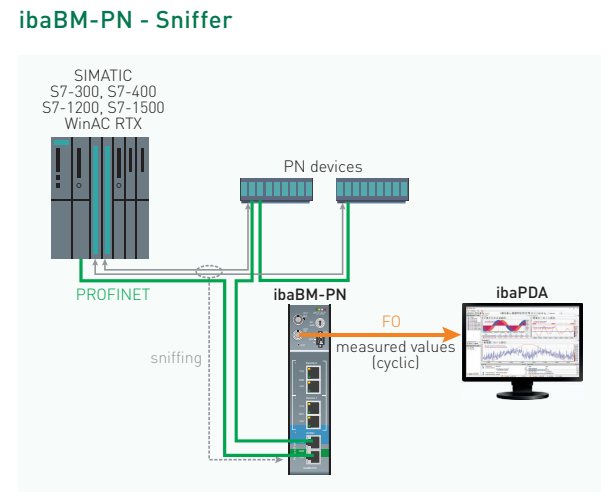

- **›** (Bus) scan-cycle-precise transmission of measured values
- **›** No programming and therefore no additional load of the CPU
- **›** Only existing data exchange between controller/device via TAP interface can be detected
- **›** Analog values are transmitted as a raw value; variable selection may be difficult

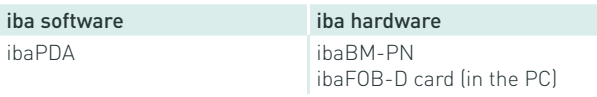

# Acquire data on redundant PROFINET

With the additional license for the option "Redundancy mode" data can be captured on redundant PROFINET lines on S7-R/H systems. ibaBM-PN only supports "S2" configurations.

#### ibaBM-PN - Active device redundant

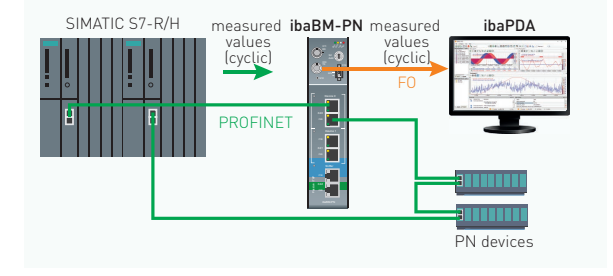

### ibaPDA-Request-S7-DP/PN redundant

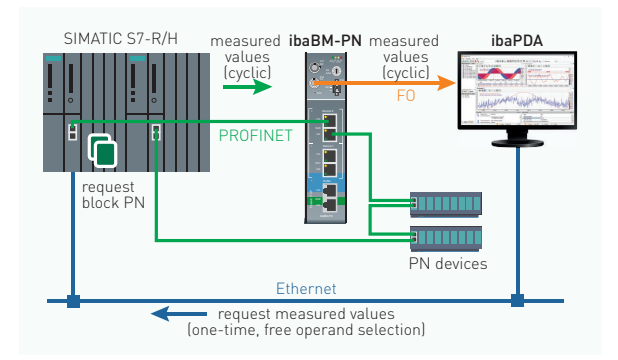

- **›** (Bus) scan-cycle-precise transmission of measured L34 L35 Run Bus values
- **›** Low additional load of the CPU
- **›** PLC program must be changed for selecting the variables to be measured

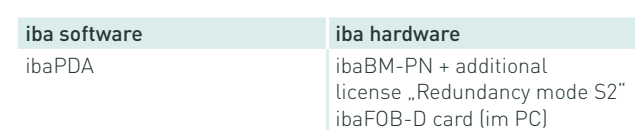

- **›** (Bus) scan-cycle-precise transmission of measured values
- **›** A PLC code block needs to be integrated once
- **›** No PLC program changes needed for selecting the variables (free selection)
- **›** Possible to change the variable selection during operation

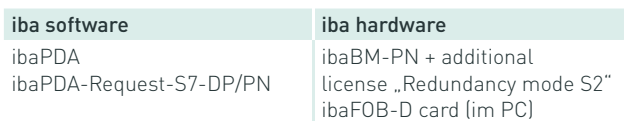

### Acquire data via PROFIBUS

The connection via PROFIBUS is done with the ibaBM-DP bus monitor. A fast and (bus) scan-cycle-precise acquisition of measured values is possible via PROFIBUS.

### ibaBM-DP - Active slave

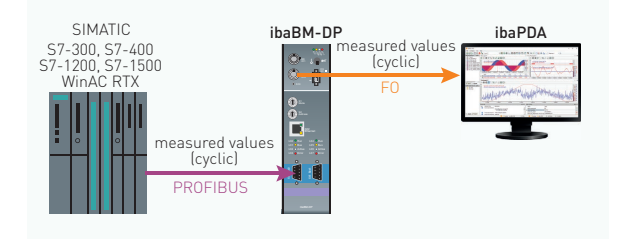

#### ibaPDA-Request-S7-DP/PN vaPDA-Request-S7-DP/P

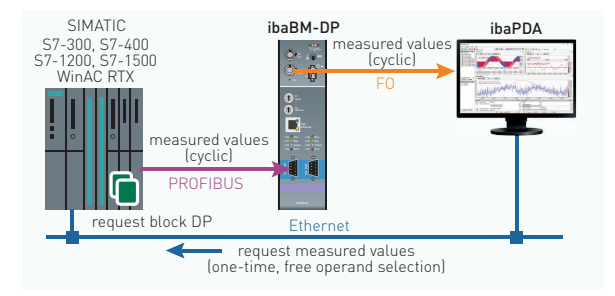

#### ibaPDA-Request-FM458/TDC

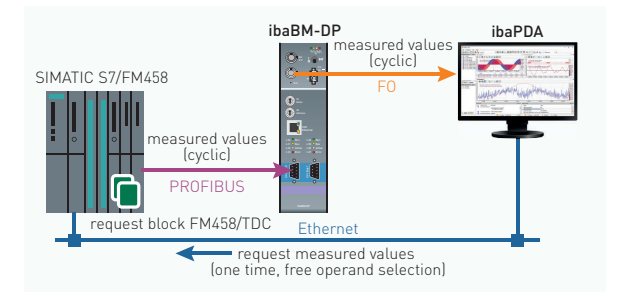

#### ibaBM-DP - Sniffer

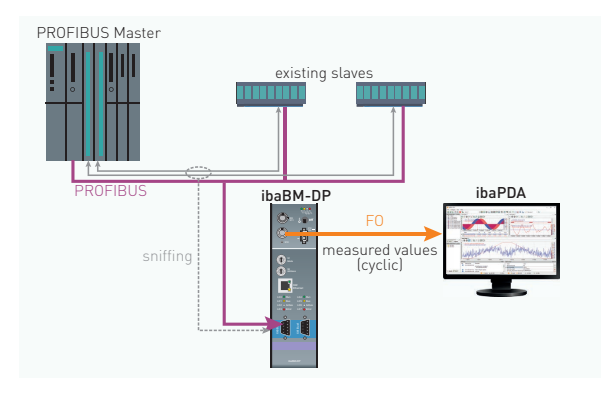

- **›** (Bus) scan-cycle-precise transmission of measured values
- **›** Low additional load of the CPU
- **›** PLC program must be changed for selecting the variables to be measured

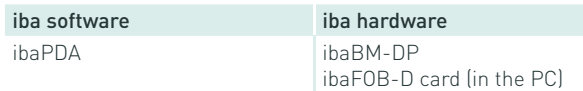

- **›** (Bus) scan-cycle-precise transmission of measured values
- **›** A PLC code block needs to be integrated once
- **›** No PLC program changes needed for selecting the variables (free selection)
- **›** Possible to change the variable selection during operation

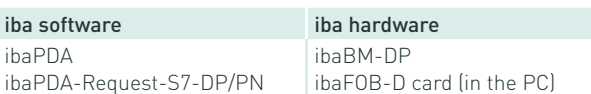

- **>** (Bus) scan-cycle-precise transmission of measured values directly from the FM458/TDC module
- **›** A FM458/TDC code block needs to be integrated once
- **›** No PLC program changes needed for selecting the variables (free selection)
- **›** Possible to change the variable selection during operation

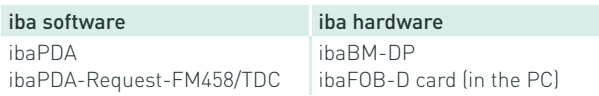

- **›** (Bus) scan-cycle-precise transmission of measured values
- **›** No programming and therefore no additional load of the CPU
- **›** Only existing data exchange between master/slave can be detected
- **›** Analog values are transmitted as a raw value; variable selection may be difficult

iba software **iba hardware** ibaPDA ibaBM-DP ibaFOB-D card (in the PC)

## Acquire data on redundant PROFIBUS

switchover takes place in the bus monitor based on the DP telegrams. With the additional license for the option "Redundancy mode" data can be captured on redundant PROFIBUS lines on S7-400H systems. The bus

#### ibaBM-DP - Active slave redundant

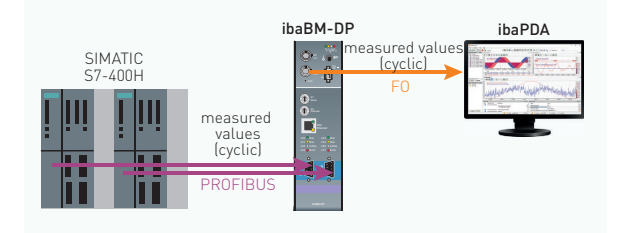

### ibaPDA-Request-S7-DP redundant

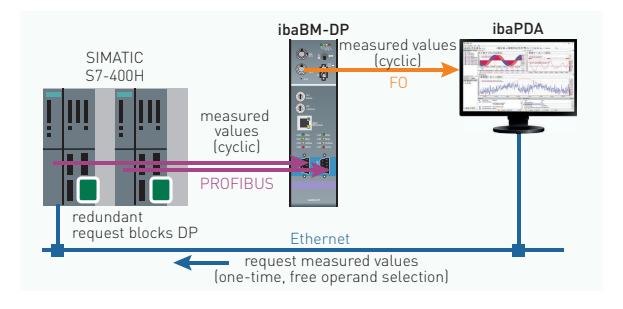

### ibaBM-DP - Sniffer redundant

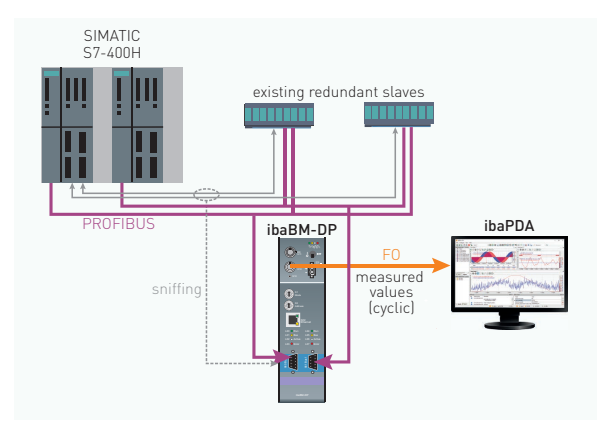

- **›** (Bus) scan-cycle-precise transmission of measured L34 Run values
- **›** Low additional load of the CPU
- **›** PLC program must be changed for selecting the variables to be measured

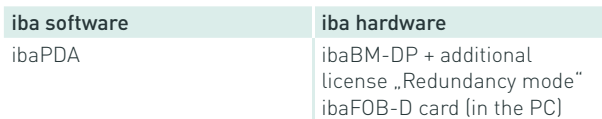

- **›** (Bus) scan-cycle-precise transmission of measured values
- **›** A PLC code block needs to be integrated once
- **›** No PLC program changes needed for selecting the variables (free selection)
- **›** Possible to change the variable selection during operation

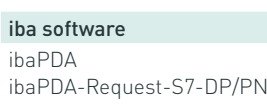

iba hardware ibaBM-DP + additional license "Redundancy mode" ibaFOB-D card (in the PC)

- **›** (Bus) scan-cycle-precise transmission of measured values
- **›** No programming and therefore no additional load of the CPU
- **›** Only existing data exchange between master/slave can be detected
- **›** Analog values are transmitted as a raw value; variable selection may be difficult

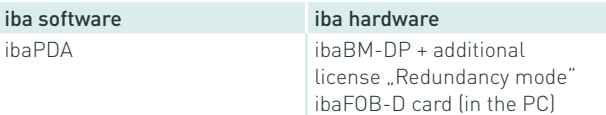

### Acquire data via Ethernet

A software interface in ibaPDA is required for collecting data via Ethernet (TCP or UDP), additional hardware is not necessary. The transmission performance depends on the network.

#### ibaPDA-Interface-S7-TCP/UDP

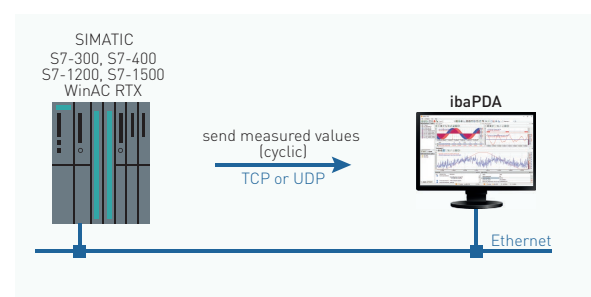

- **›** Cyclical transmission of measured values
- **›** Low additional load of the CPU L34 Run
- **›** TCP and UDP supported L35 L36 L37 Bus Act Err
- **›** PLC program must be changed for selecting the variables to be measured
- **>** Transmission performance and quality depend on the network

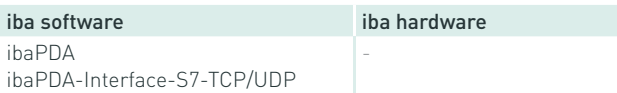

### ibaPDA-Request-S7-UDP

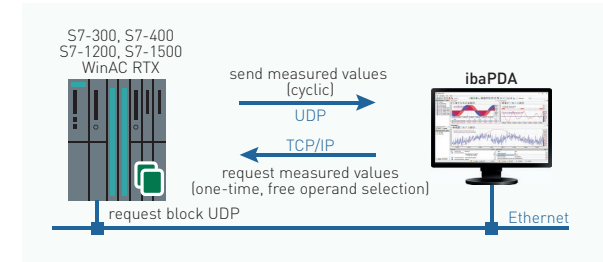

- **›** Cyclical transmission of measured values
- **›** PLC code blocks need to be integrated once
- **›** No PLC program changes needed for selecting the variables (free selection)
- **›** Possible to change the variable selection during operation
- **›** UDP supported (not TCP)
- **›** Transmission performance and quality depend on the network

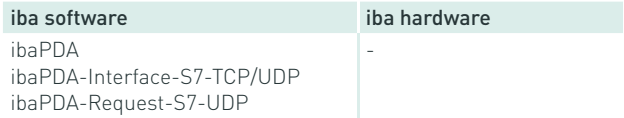

ibaNet-E

### Acquire data flexibly via Ethernet

ibaNet-E allows data to be acquired quickly and efficiently without additional hardware. The option of transmitting several data samples in one telegram means that also fast sampling times can be achieved.

#### ibaPDA-Interface-ibaNet-E

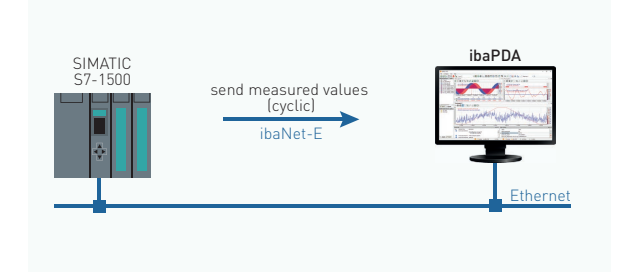

- **›** Cyclical transmission of measured values
- **>** Low additional load of the CPU
- **›** ibaNet-E supported
- **›** PLC program must be changed for selecting the variables to be measured
- **>** Transmission performance and quality depend on the network
- **›** Implementation of the ibaNet-E protocol in the user program required

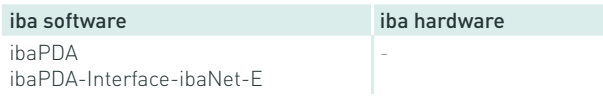

#### ibaPDA-Request-ibaNet-E

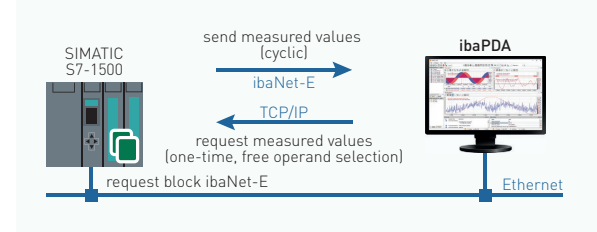

- **›** Cyclical transmission of measured values
- **›** PLC code blocks need to be integrated once
- **›** No PLC program changes needed for selecting the variables (free selection)
- **›** Possible to change the variable selection during operation
- **›** ibaNet-E supported
- **›** Transmission performance and quality depend on the network

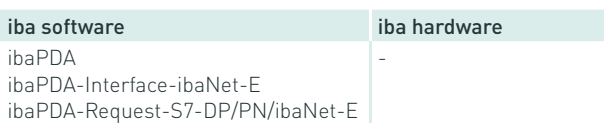

### Acquire data via Xplorer interface

With the S7-Xplorer interface, measured variables can be requested in a polling procedure of ibaPDA and sent by the S7 controller. The Xplorer interface allows free access to the controller's internal data.

#### S7-Xplorer

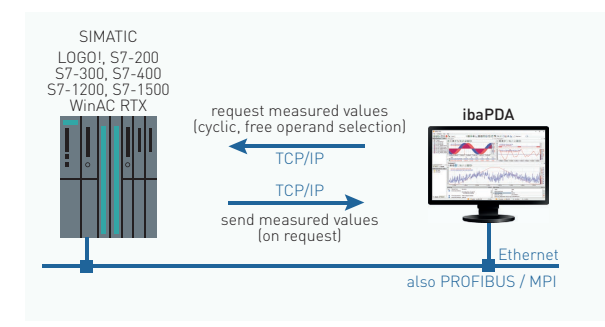

- **›** Simple configuration
- **›** No PLC program changes needed for selecting the variables (free selection)
- **›** Possible to change the variable selection during operation
- **>** Access possible via TCP/IP, PROFIBUS and MPI
- **›** Measured variables are requested individually (polling, not scan-cycle-precise)

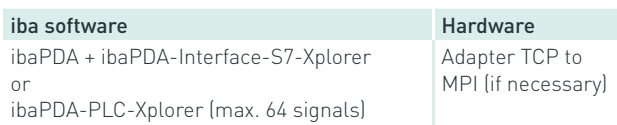

#### S7-Xplorer redundant request measured values (cyclic, free operand selection)

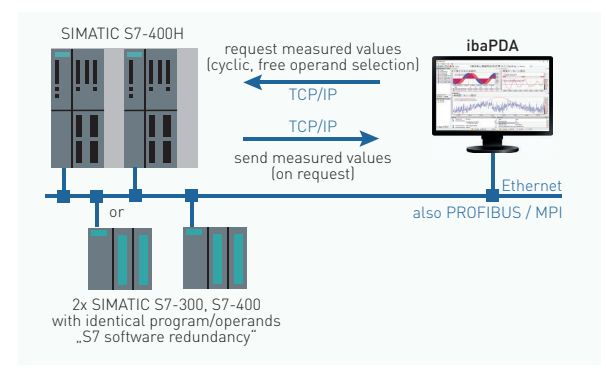

#### S7-Xplorer with SIMATIC S5

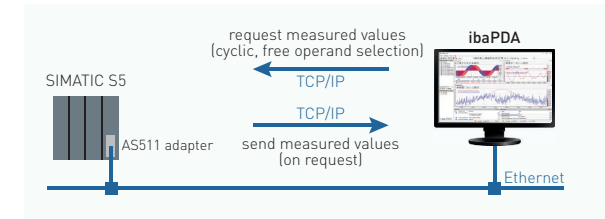

The above features and more:

- **›** Data is always read from exactly one CPU
- **›** CPU / connection switchover is done by ibaPDA based on CPU status and timeout monitoring
- **›** No gapless switchover

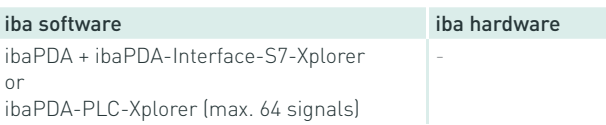

- **›** Simple configuration
- **›** No PLC program changes needed for selecting the variables (free selection)
- **›** Possible to change the variable selection during operation
- **›** Measured variables are requested individually (polling, not cyclic precise)
- **›** Additional hardware (adapter) required
- **›** AS511 adapter limited to 9600 baud

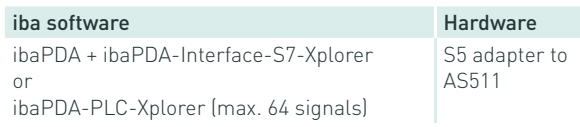

## Order information

#### **Software**

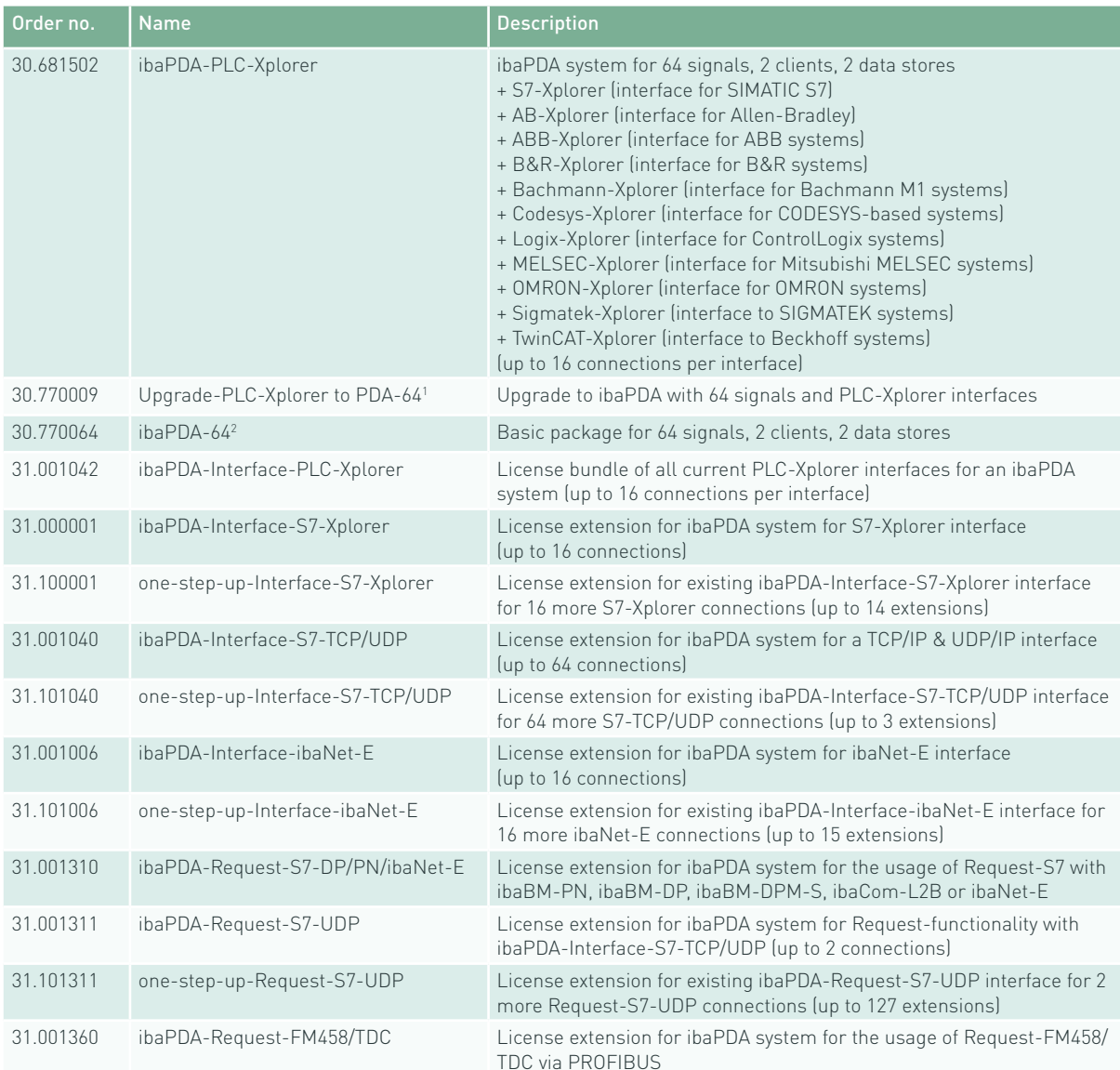

<sup>1</sup> Requirement for other extensions<br><sup>2</sup> Additional licenses are available for ibaPDA for a larger number of signals (128, 256, 512, 1024, 2048, 4096, 8192, unlimited),

additional clients and data stores.

#### Hardware

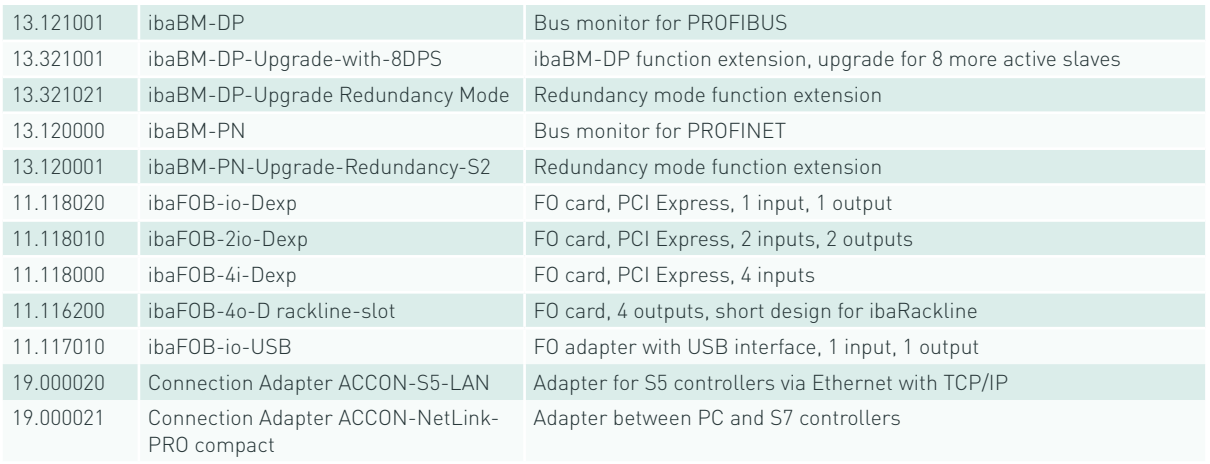

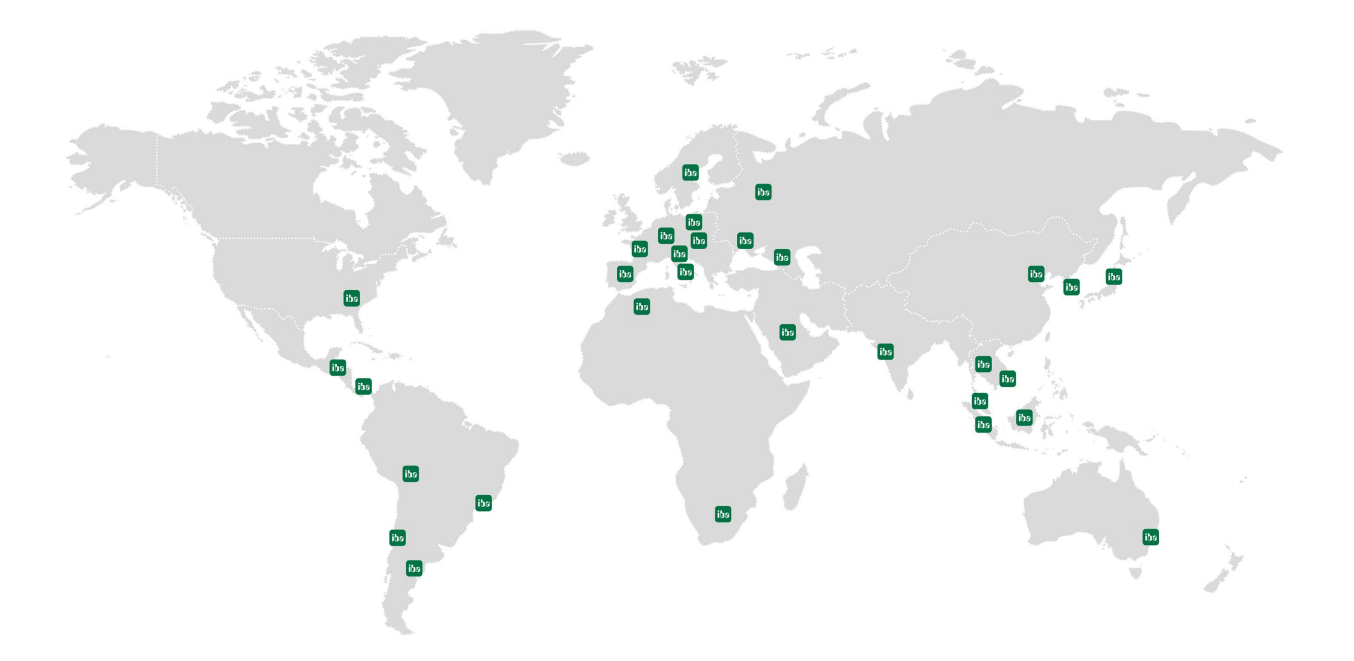

### iba AG Headquarters Germany **International Sales Partners**

Office address Koenigswarterstr. 44 D-90762 Fuerth

Tel.: +49 (911) 97282-0 www.iba-ag.com info@iba-ag.com

P.O. box 1828 D-90708 Fuerth

Mailing address Please scan the QR code

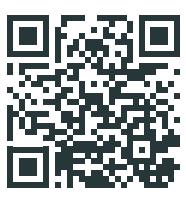

https://www.iba-ag.com/en/contact

iba AG is represented worldwide by subsidiaries and sales partners. Technical changes and errors excepted.